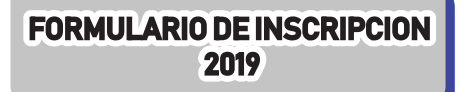

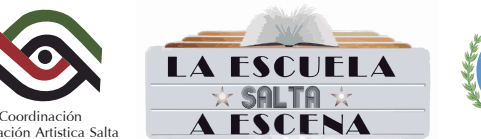

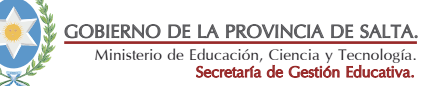

# ANEXO I

PLANILLA NIVEL DE IMPACTO E INTERES / PARTICIPACIÓN DE ESTUDIANTES

ilMPORTANTE! Este formulario es un archivo PDF editable. Al hacer clic en cualquiera de los casilleros podrá llenar el mismo. Es posible completarlo desde una computadora con el programa "Abobe Reader" u otro similar. Si no tiene instalado ningún programa que le permita editar este archivo descarguelo precionando <u>AQUI</u>. También podrá completarlo desde un smartphone o tablet Android usando la app de Adobe Reader que tambien puede descargarla desde <u>AQUI</u>. Luego de completarlo debe **guardar los cambios** para que la información se grabe en el archivo. Por favor comprueve que los datos completados se hayan guardado antes de enviarlo.

¿A dónde lo envío? Debe enviarlo al correo laescuelasaltaaescena@gmail.com

## Referido a las planillas a completar (Anexo I y II)

\*En el caso de que alguna de las planillas no sea presentada y correspondientemente llenada los concursantes no serán inscriptos, sin excepciones. \*TODOS LOS CAMPOS DE LAS PLANILLAS DEBEN SER COMPLETADOS DE MANERA DIGITAL. NO SE RECIBIRÁN PLANILLAS LLENADAS MANUALMENTE Y LUEGO ESCANEADAS

DATOS DEL ESTABLECIMIENTO

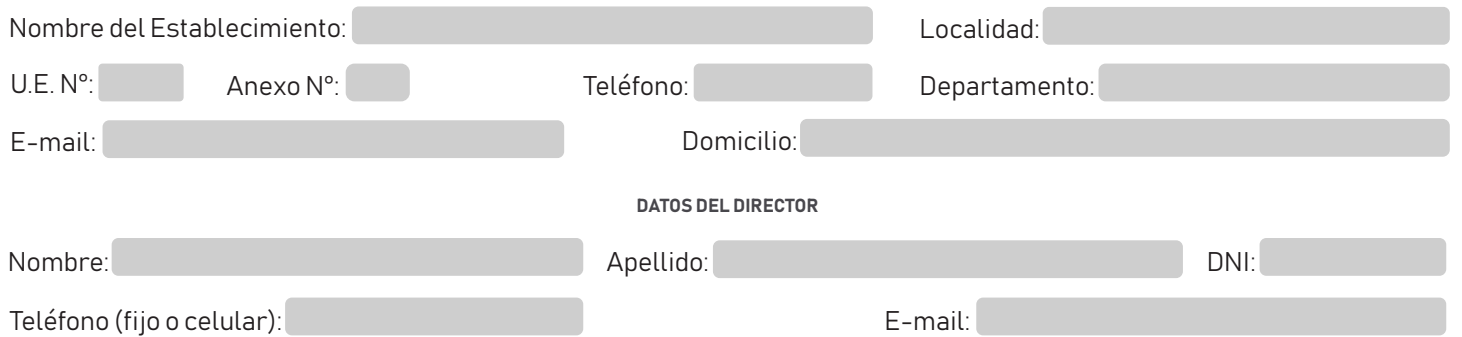

Esta planilla esta formulada para que se incorporen todas las producciones propuestas en la instancia institucional

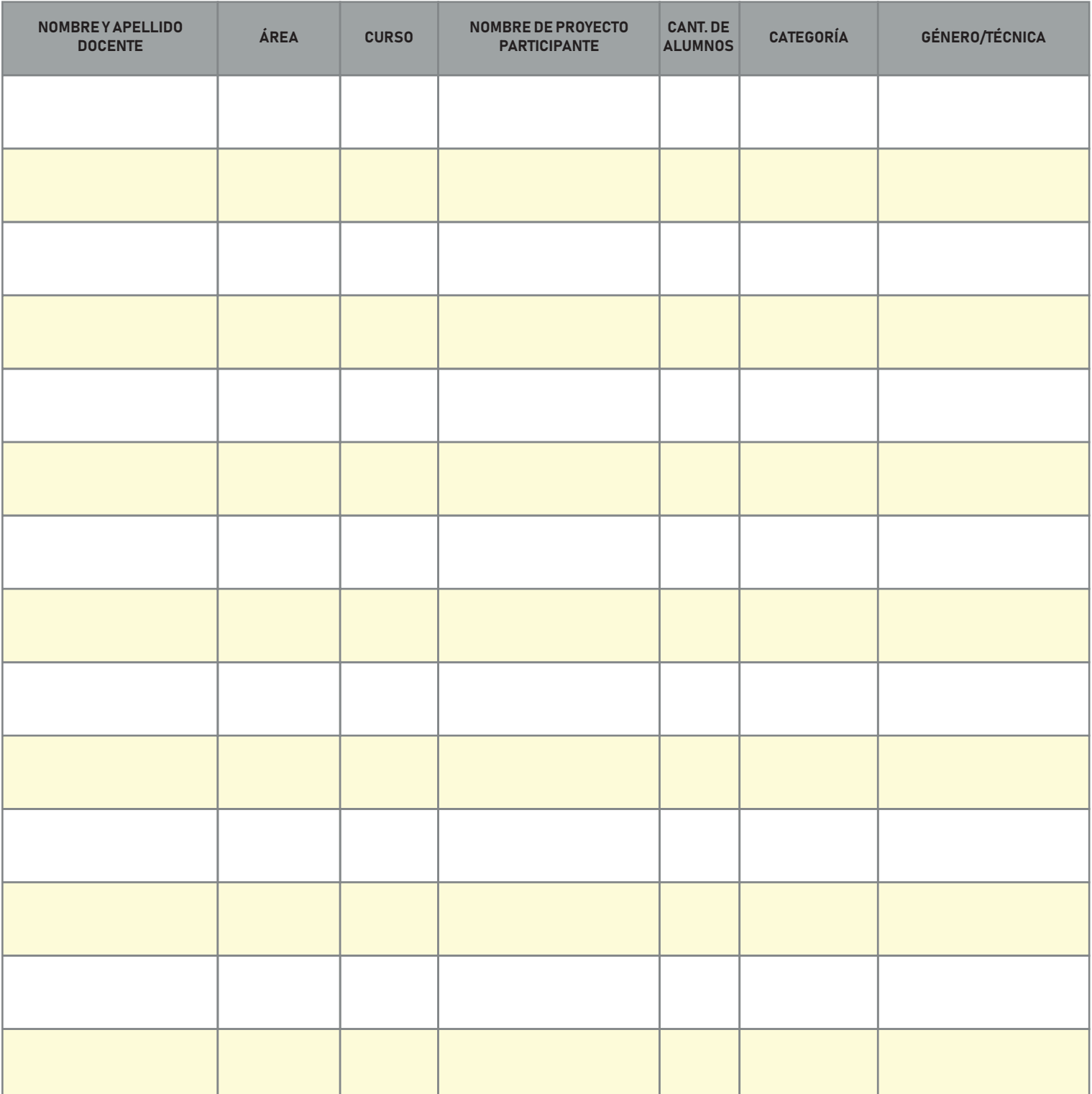

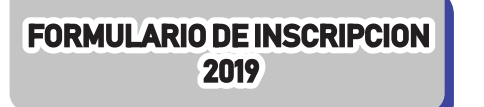

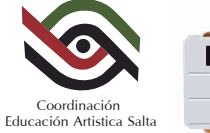

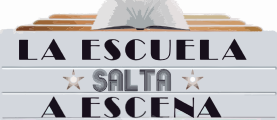

## ANEXO II

ESTA PLANILLA ESTA FORMULADA PARA LA INSCRIPCIÓN DE LOS PARTICIPANTES DEFINITIVOS

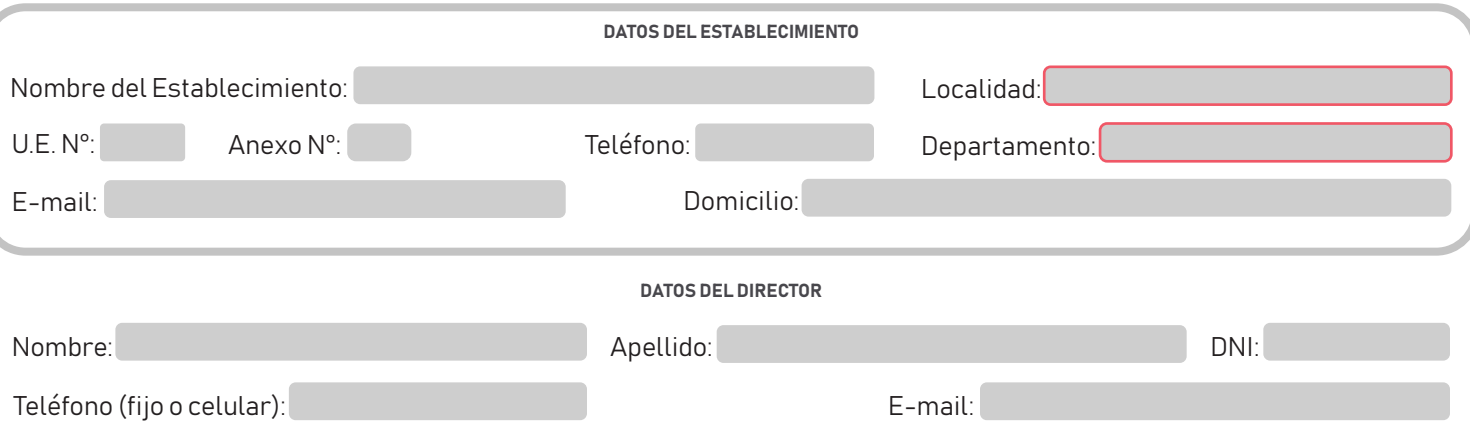

## $\bullet$  DATOS REFERIDOS A LA/S PRODUCCIÓN/ES A INSCRIBIR  $\,\bullet$

\*El reglamento establece que por cada establecimiento se permite un máximo de 6 producciónes. \*Debe llenar una ficha por cada producción completando todos los datos solicitados . \*Esta prohibido presentar más de un formulario por establecimiento. \*En caso que deba reenviar el formulario con correcciones realice la aclaración en el mismo mail.

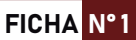

#### DATOS DEL/LOS DOCENTE/S

\*En la fila N° 1 debe llenar los datos del docente responsable del grupo de estudiantes. \*En el caso de que sea una propuesta conjunta (interdisciplinar) debe detallar los datos de los docentes involucrados en fila **N° 2 y 3**. \*Solo está permitido la participación de 3 docentes por grupo como máximo.

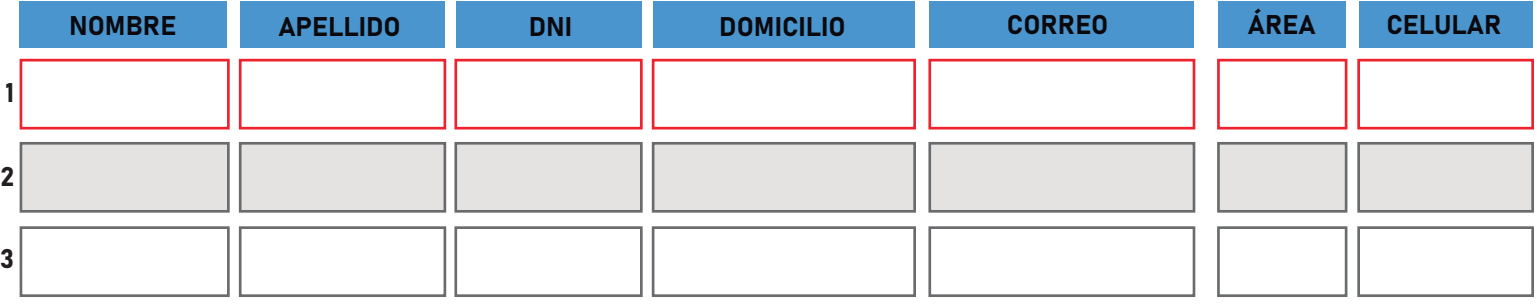

#### DATOS DE LA PRODUCCIÓN

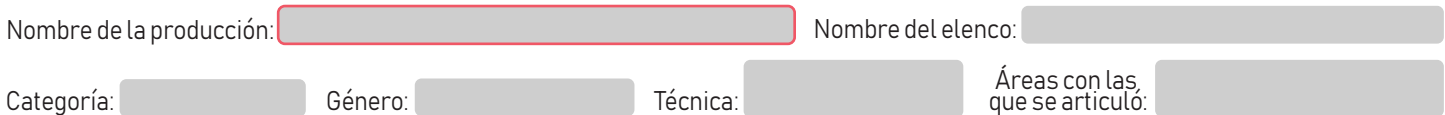

## INTEGRANTES DEL GRUPO

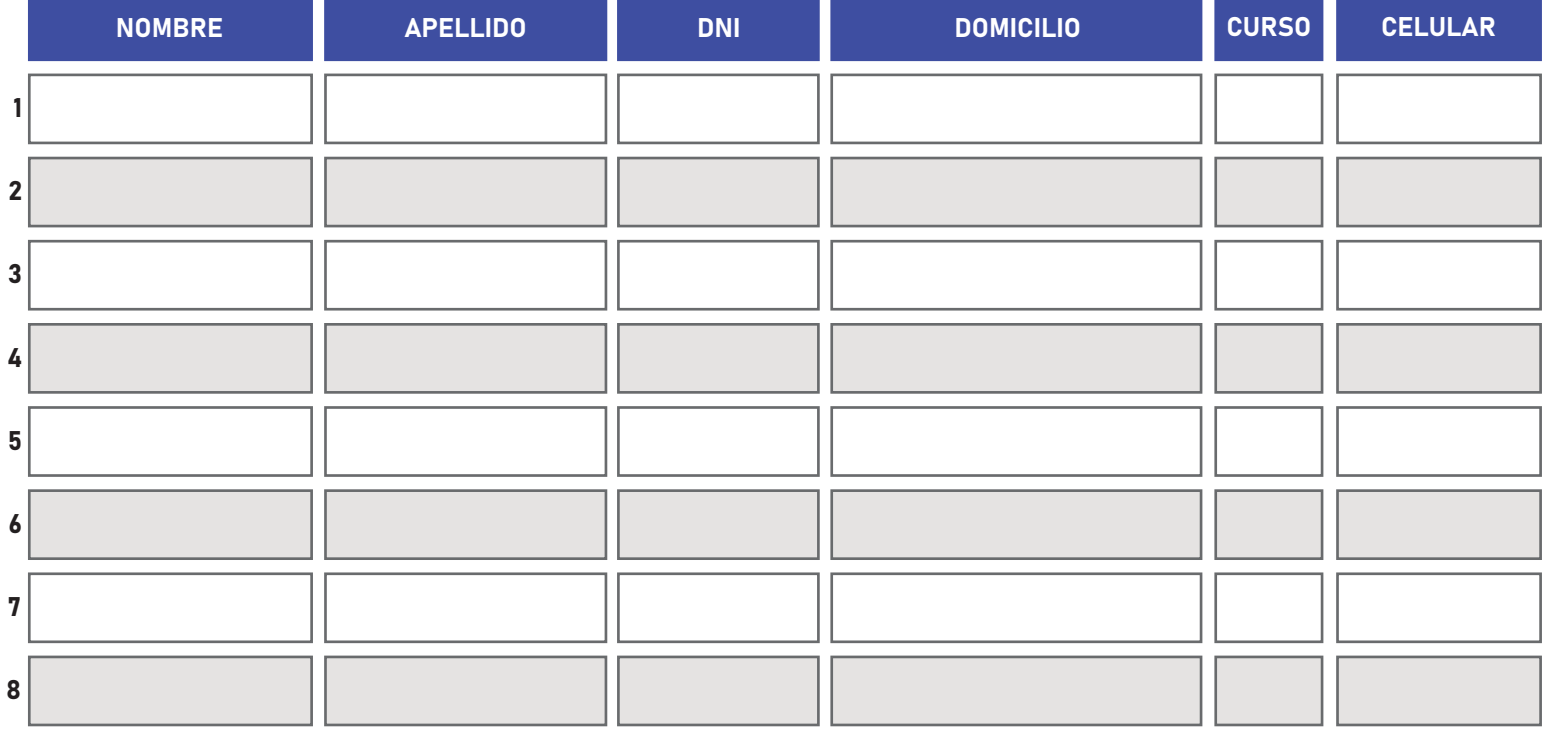

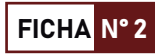

\*En la fila N° 1 debe llenar los datos del docente responsable del grupo de estudiantes. \*En el caso de que sea una propuesta conjunta (interdisciplinar) debe detallar los datos de los docentes involucrados en fila N° 2 y 3. \*Solo está permitido la participación de 3 docentes por grupo como máximo.

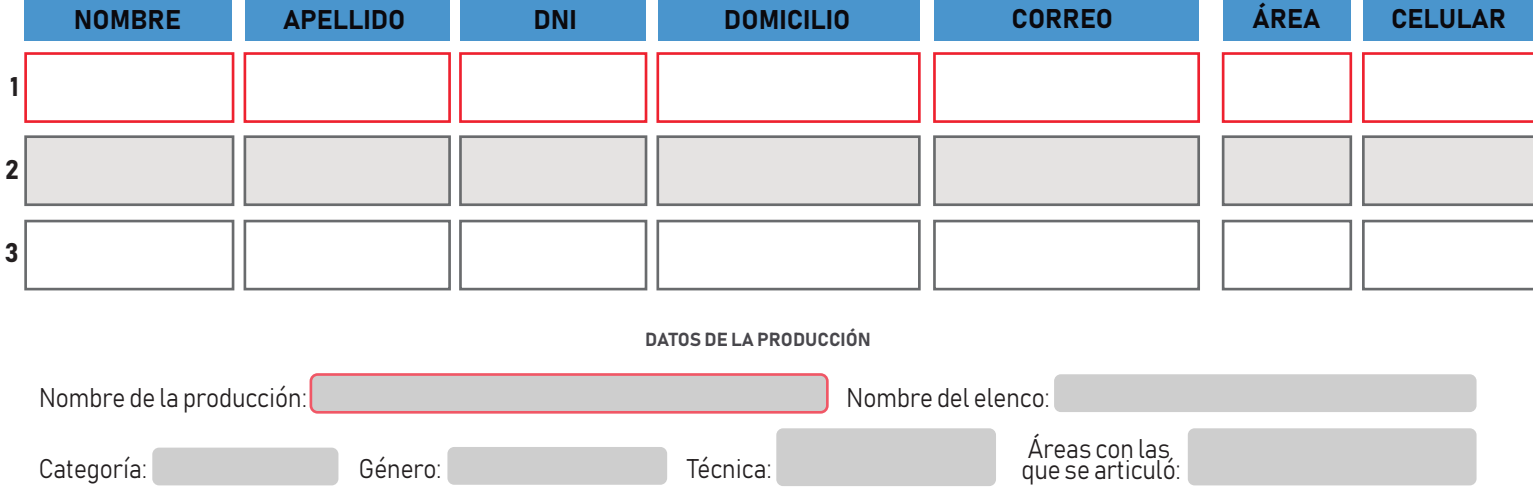

#### INTEGRANTES DEL GRUPO

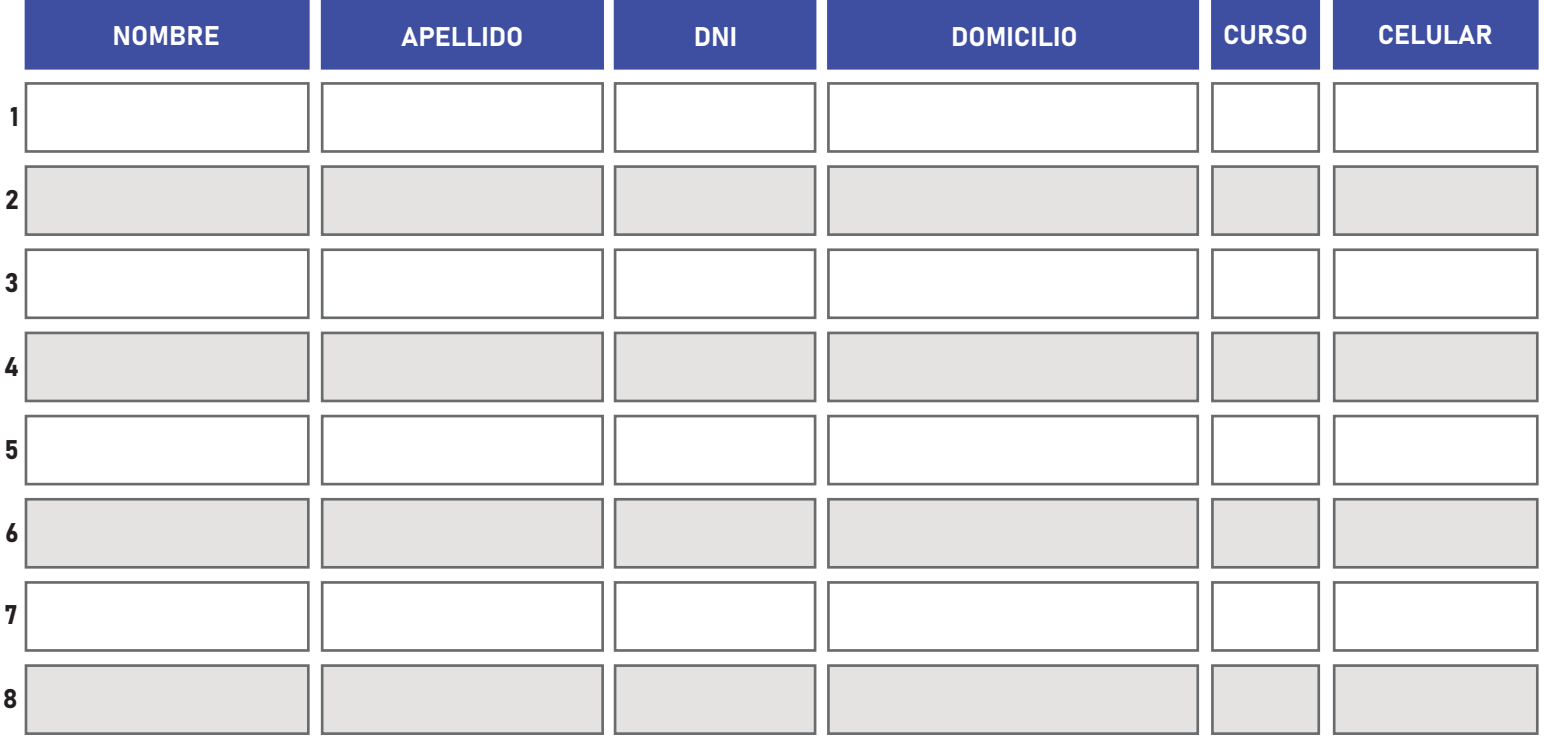

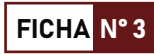

\*En la fila N° 1 debe llenar los datos del docente responsable del grupo de estudiantes. \*En el caso de que sea una propuesta conjunta (interdisciplinar) debe detallar los datos de los docentes involucrados en fila N° 2 y 3. \*Solo está permitido la participación de 3 docentes por grupo como máximo.

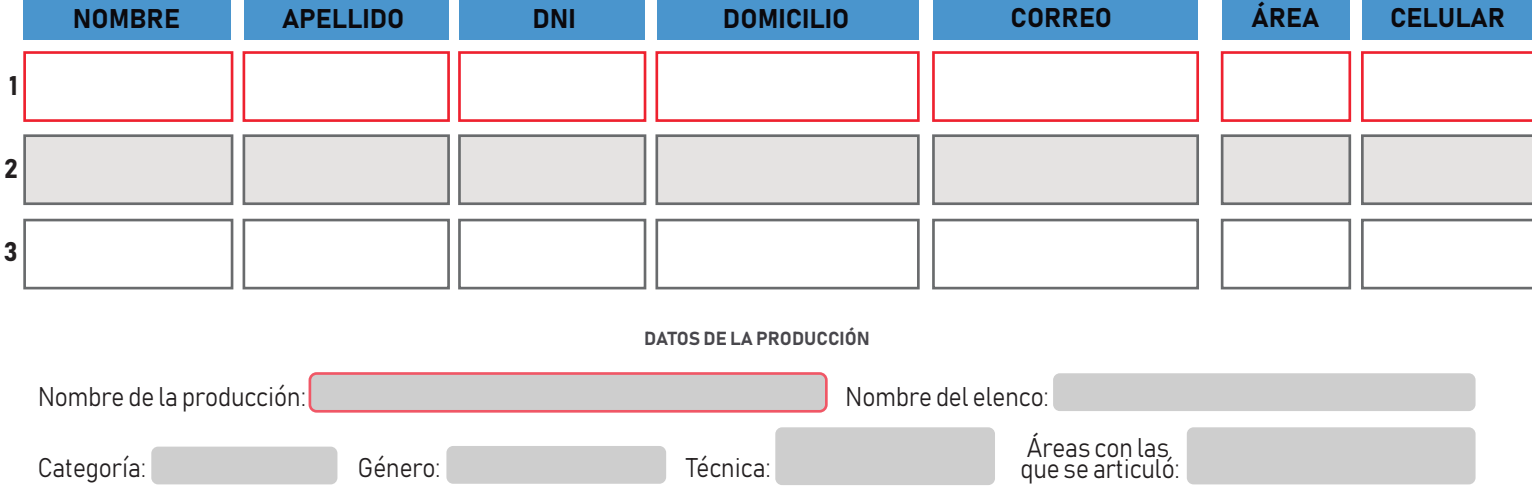

#### INTEGRANTES DEL GRUPO

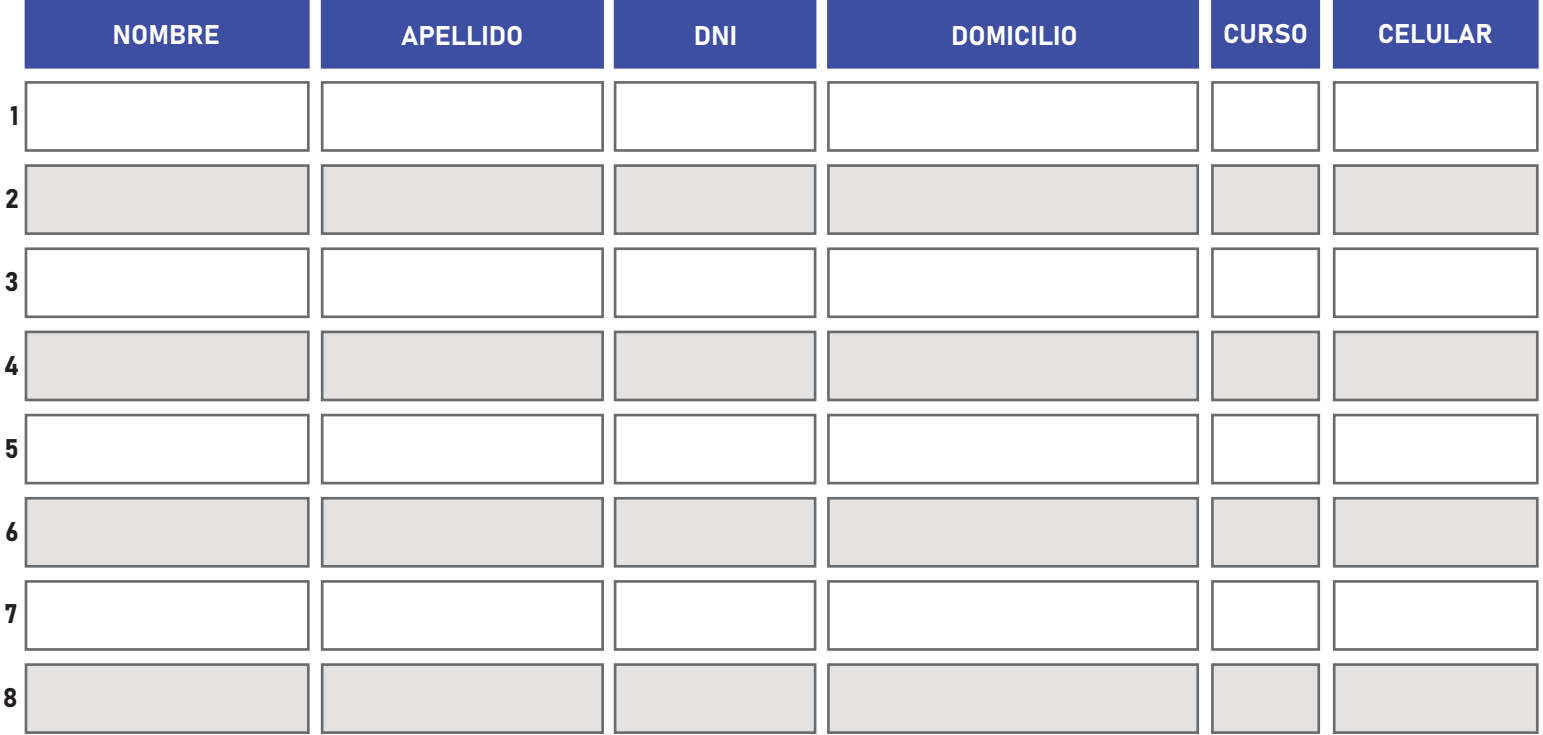

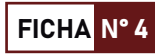

\*En la fila N°1 debe llenar los datos del docente responsable del grupo de estudiantes. \*En el caso de que sea una propuesta conjunta (interdisciplinar) debe detallar los datos de los docentes involucrados en fila N° 2 y 3. \*Solo está permitido la participación de 3 docentes por grupo como máximo.

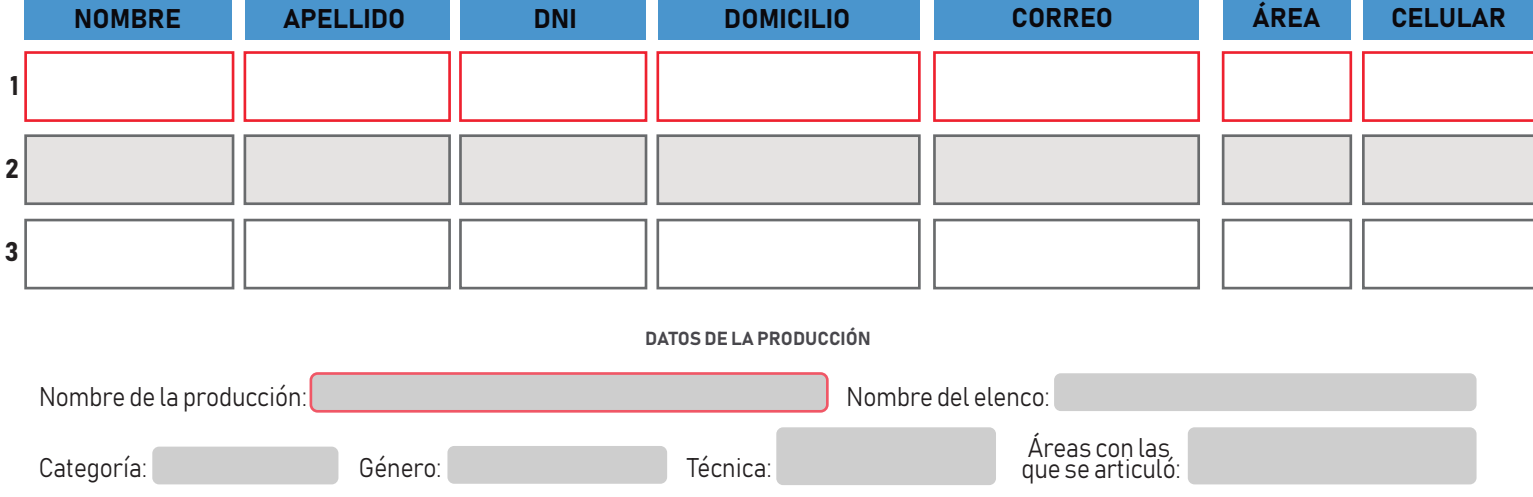

#### INTEGRANTES DEL GRUPO

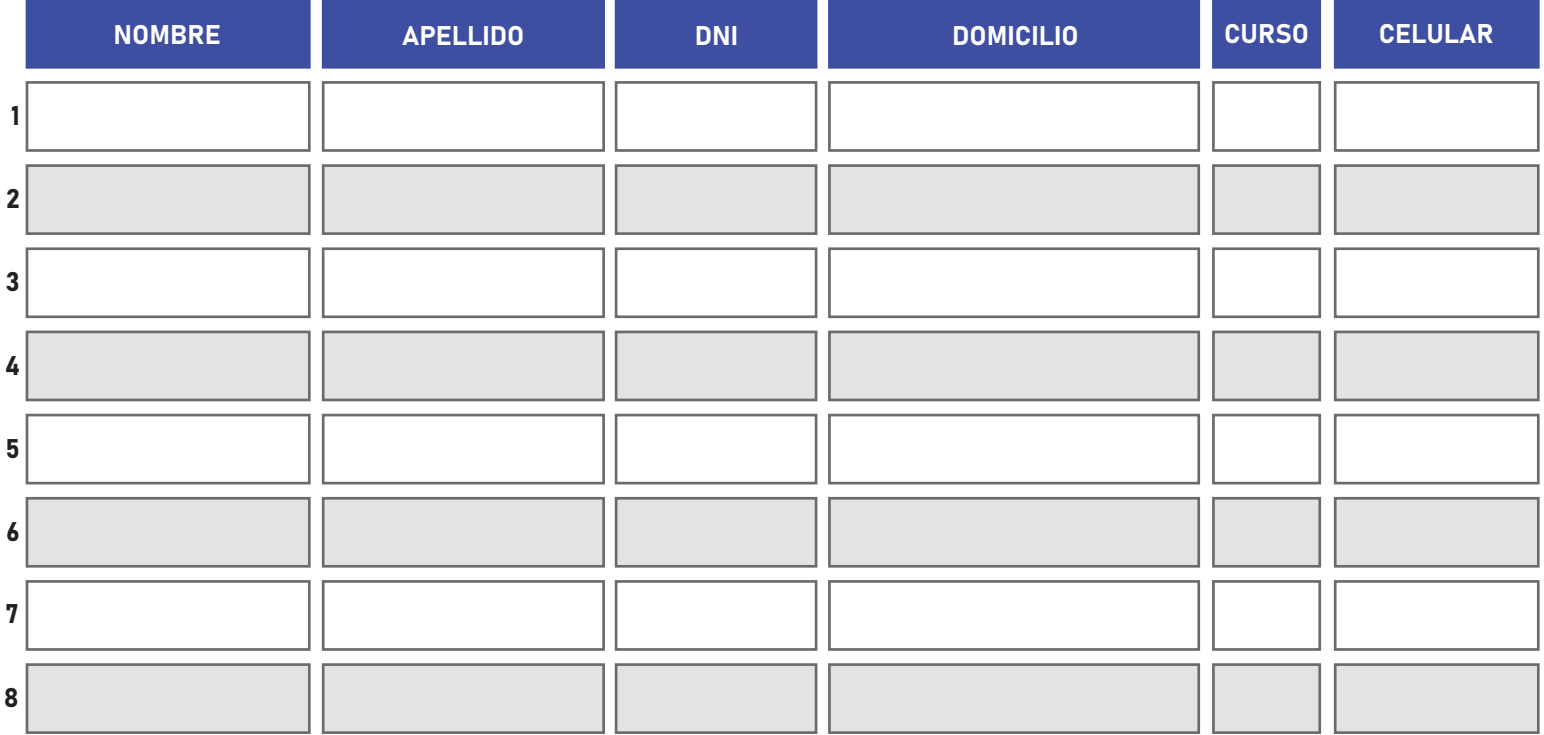

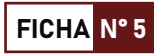

\*En la fila N° 1 debe llenar los datos del docente responsable del grupo de estudiantes. \*En el caso de que sea una propuesta conjunta (interdisciplinar) debe detallar los datos de los docentes involucrados en fila N° 2 y 3. \*Solo está permitido la participación de 3 docentes por grupo como máximo.

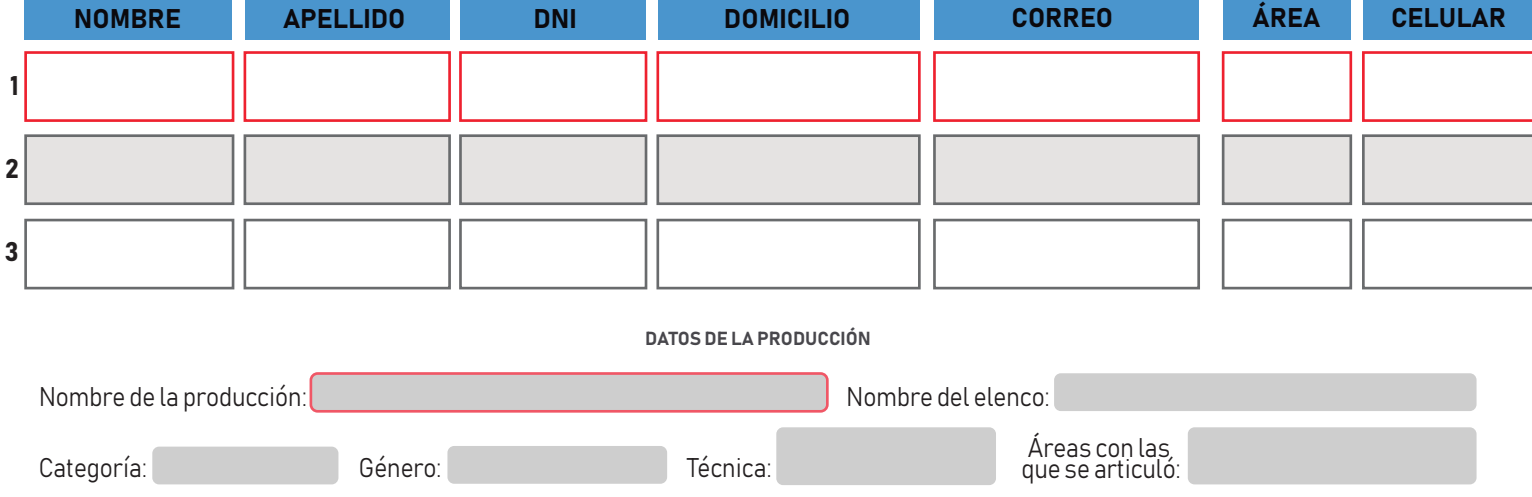

#### INTEGRANTES DEL GRUPO

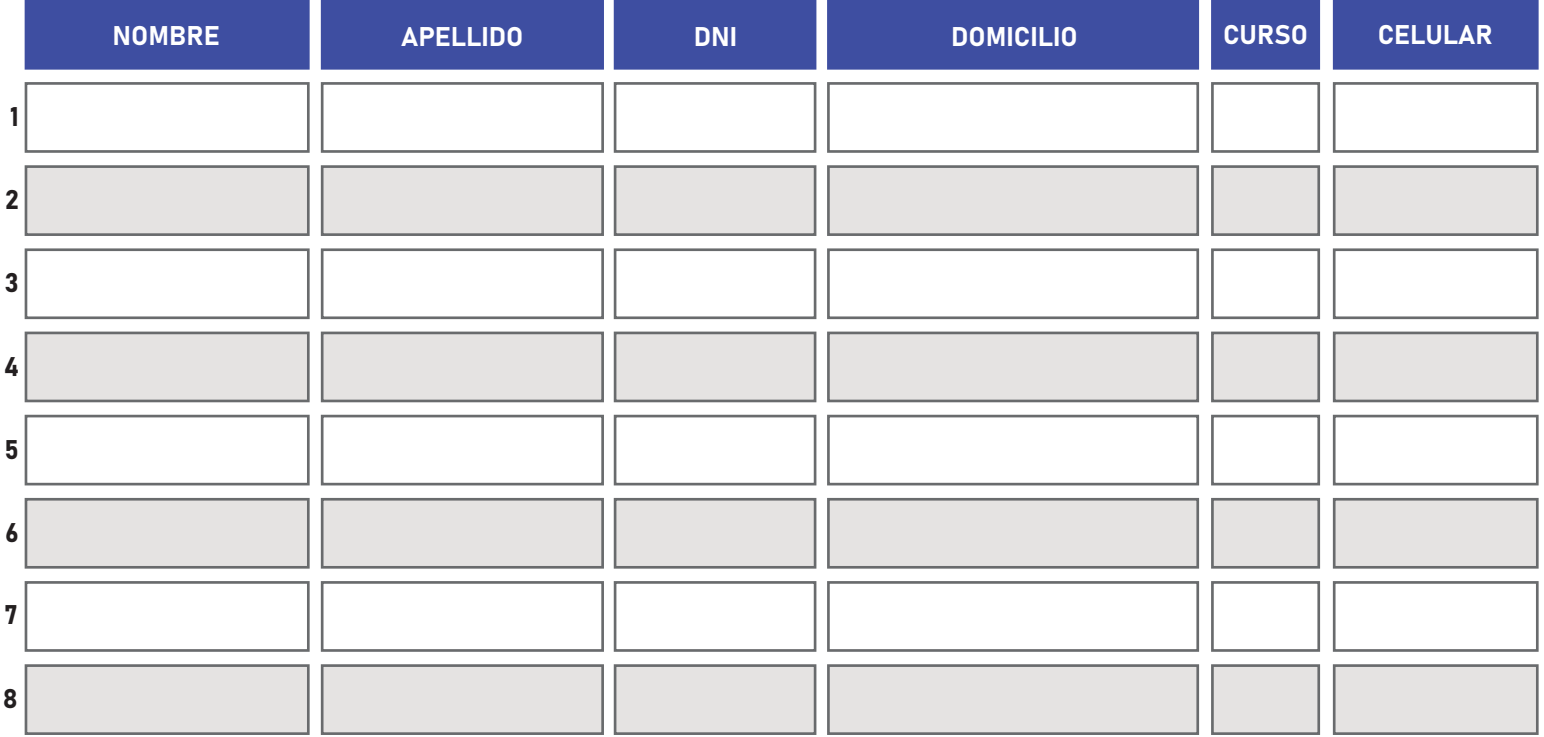

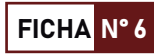

\*En la fila N°1 debe llenar los datos del docente responsable del grupo de estudiantes. \*En el caso de que sea una propuesta conjunta (interdisciplinar) debe detallar los datos de los docentes involucrados en fila N° 2 y 3. \*Solo está permitido la participación de 3 docentes por grupo como máximo.

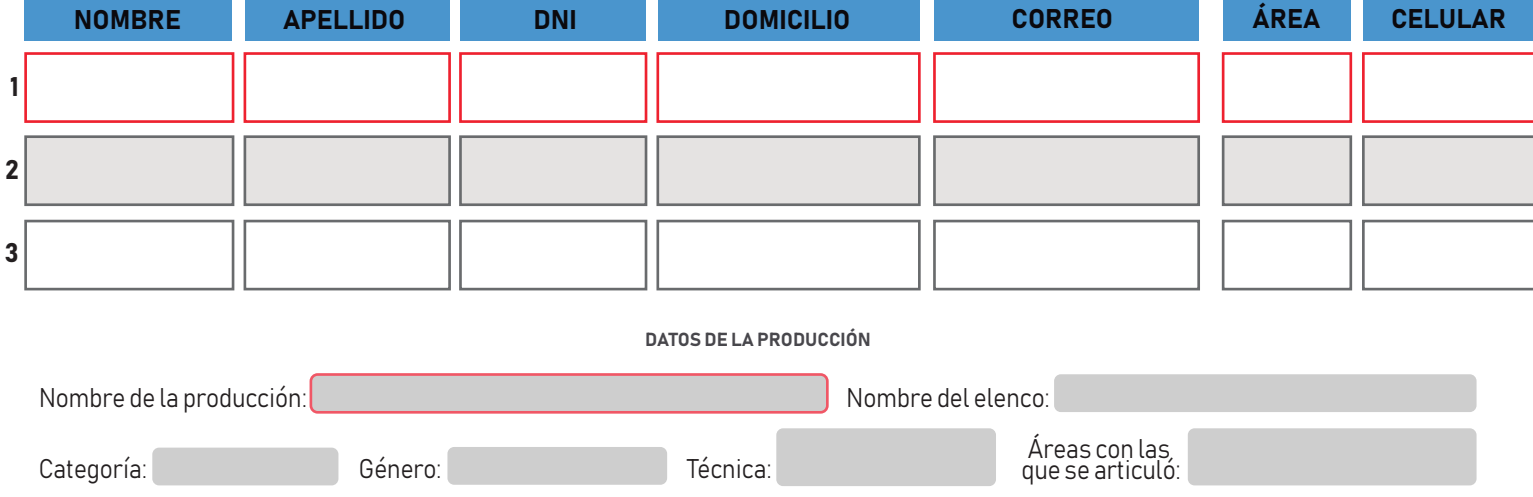

#### INTEGRANTES DEL GRUPO

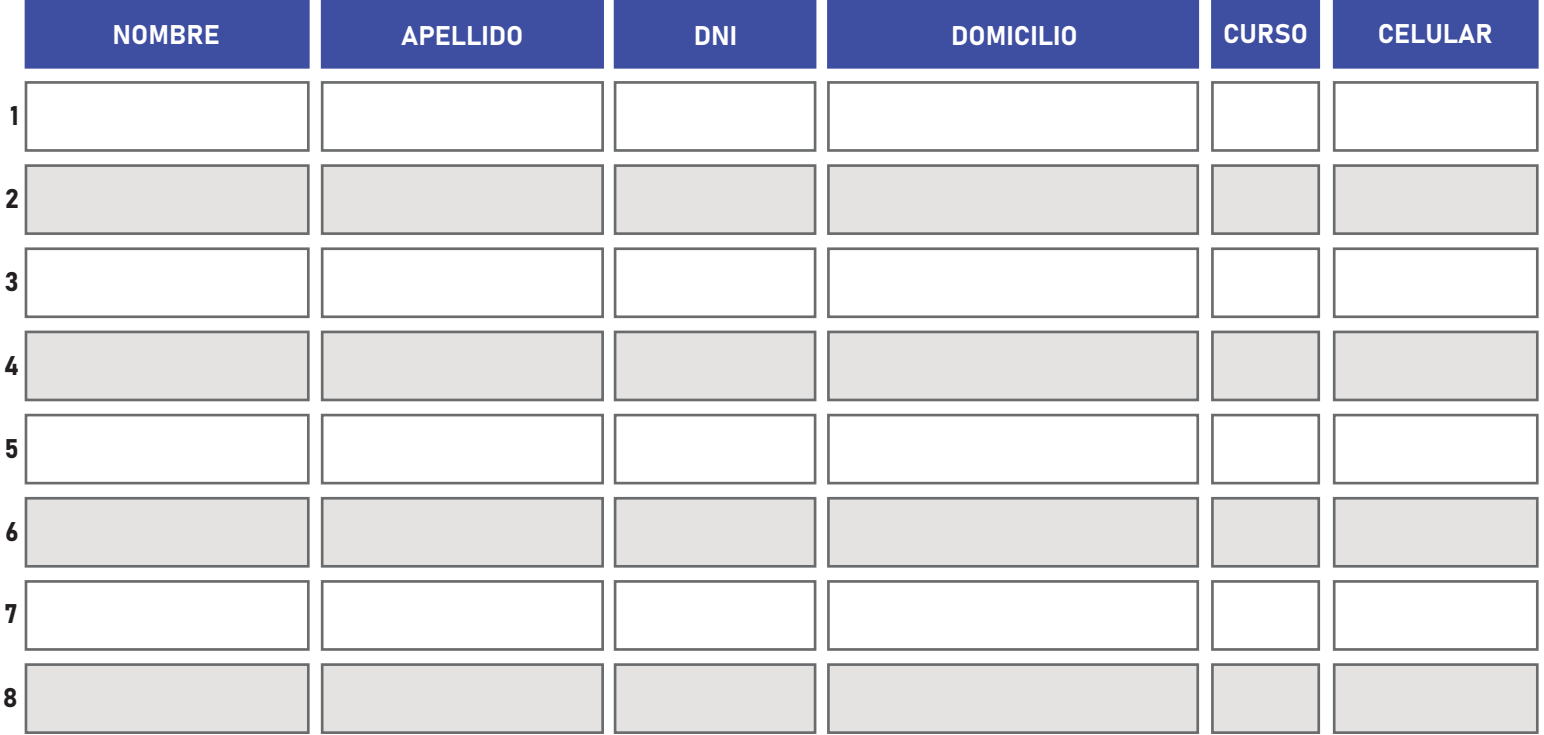